# Méthode de domaines fictifs s'appuyant sur une formulation de type Galerkin discontinu.

### A. Bouquet<sup>2</sup> C. Dedeban<sup>2</sup> S. Piperno<sup>1</sup>

<sup>1</sup>INRIA, projet CAIMAN, 2004 Route des Lucioles, BP 93 Sophia Antipolis Cedex, France France Telecom Recherche et Developpement, Fort de la tête de Chien, La Turbie, France

> Séminaire croisé INRIA 28 Mars 2007

<span id="page-0-0"></span> $\leftarrow$   $\Box$ 

# Plan

- **•** Objectifs
- Méthodes de type Galerkin discontinu pour les équations de Maxwell en domaine temporel
	- **•** Formulation
	- Traitement des motifs métalliques
	- **a** Stabilité du schéma
	- Choix des fonctions de base
	- **•** Etude de dispersion
	- Conditions aux limites absorbantes
	- Etude de structures planaires
- **•** Methode des domaines fictifs
	- **•** Principe
	- **•** Formulation
	- Propriétés
	- Couplage avec la méthode Galerkin discontinu
- Conclusion et perspectives

Objectif général: développer une methode de domaines fictifs couplée avec une méthode type élément finis discontinus dans le domaine temporel afin d'utiliser des maillages localement non-conformes pour les zones très inhomogènes.

# Schéma Galerkin Discontinu

Equations de Maxwell:

$$
\begin{cases}\n\frac{\partial \vec{D}}{\partial t} - rot\vec{H} + \vec{j} &= 0 \\
\frac{\partial \vec{B}}{\partial t} + rot\vec{E} &= 0 \\
div\vec{D} - \rho &= 0 \\
div\vec{B} &= 0\n\end{cases}
$$

où  $\vec{D}$ ,  $\vec{E}$ ,  $\vec{B}$ ,  $\vec{H}$  sont respectivement l'induction et le champ électrique, l'induction et le champ magnétique, avec

$$
\begin{array}{rcl}\n\vec{D} & = & \varepsilon(x)\vec{E} \\
\vec{B} & = & \mu(x)\vec{H}\n\end{array}
$$

 $\varepsilon(x)$  la permittivité électrique,  $\mu(x)$  la perméabilité magnétique.

 $\vec{i}$  la densité de courant électrique et  $\rho$  la densité de charge volumique.

#### Notations:

- $\mathcal{T}_i$  un polyèdre de  $\mathbb{R}^3$
- $a_{ik} = T_i \cap T_k$  face séparant les cellules  $T_i$  et  $T_k$ .
- $\bullet$   $\vec{n}_{ik}$  la normale unitaire orientée de  $\tau_i$  vers  $\tau_k$ .
- $\mathcal{V}_i$  l'ensemble des cellules voisines de  $\mathcal{T}_i$ .
- $\varepsilon_i$  et  $\mu_i$  les valeurs moyennes de  $\varepsilon$  et  $\mu$  sur  $\mathcal{T}_i.$

### Discrétisation en espace  $(1/3)$ :

- Représentation locale des champs dans chaque cellule  $T_i$ 
	- $\bullet$  Un espace vectoriel de dimension  $d_i$
	- Un ensemble de fonctions de bases vectorielles  $\varphi_{ii}$ ,  $1 \le j \le d_i$ .

$$
\vec{E} \simeq \sum_i \vec{E}_i = \sum_i \sum_{1 \leq j \leq d_i} E_{ij} \vec{\varphi}_{ij}, \ \vec{H} \simeq \sum_i \vec{H}_i = \sum_i \sum_{1 \leq j \leq d_i} H_{ij} \vec{\varphi}_{ij}
$$

- $\bullet$  Les fonctions de base n'assurent aucune continuité d'un élément à l'autre
- Formulation faible des équations de Maxwell dans chaque élément

$$
\int_{\mathcal{T}_i} \varepsilon_i \frac{\partial \vec{E}_i}{\partial t} \cdot \vec{\varphi}_{ij} = \int_{\mathcal{T}_i} (r \vec{o} t \vec{H}_i - \vec{j}) \cdot \vec{\varphi}_{ij}, \ \int_{\mathcal{T}_i} \mu_i \frac{\partial \vec{H}_i}{\partial t} \cdot \vec{\varphi}_{ij} = - \int_{\mathcal{T}_i} r \vec{o} t \vec{E}_i \cdot \vec{\varphi}_{ij}
$$

Discrétisation en espace  $(2/3)$ :

• 
$$
r\vec{o}t(\vec{X}) \cdot \vec{\Phi} = r\vec{o}t(\vec{\Phi}) \cdot \vec{X} - \text{div}(\vec{\Phi} \times \vec{X})
$$

$$
\int_{\mathcal{T}_i} \varepsilon_i \frac{\partial \vec{E}_i}{\partial t} \cdot \vec{\varphi}_{ij} = \int_{\mathcal{T}_i} \vec{rot} \vec{\varphi}_{ij} \cdot \vec{H} - \int_{\mathcal{T}_i} \vec{j} \cdot \vec{\varphi}_{ij} - \int_{\partial \mathcal{T}_i} (\vec{\varphi}_{ij} \times \vec{H}) \cdot \vec{n}
$$

$$
\int_{\mathcal{T}_i} \mu_i \frac{\partial \vec{H}_i}{\partial t} \cdot \vec{\varphi}_{ij} = - \int_{\mathcal{T}_i} \vec{\mathit{rot}} \vec{\varphi}_{ij} \cdot \vec{E} + \int_{\partial \mathcal{T}_i} (\vec{\varphi}_{ij} \times \vec{E}) \cdot \vec{n}
$$

• Sur chaque interface  $a_{ik}$ , les valeurs des champs sont à définir  $\Rightarrow$  utilisation d'une approximation centrée des flux aux interfaces:

$$
k \in V_i, \forall x \in F_{ik}, \vec{E}(x) = \frac{\vec{E}_i(x) + \vec{E}_k(x)}{2}, \ \vec{H}(x) = \frac{\vec{H}_i(x) + \vec{H}_k(x)}{2}
$$

### Schéma Galerkin discontinu

### Discrétisation en espace  $(3/3)$ :

On obtient alors le système semi-discret

$$
\begin{cases}\n(\varepsilon_i M_i \frac{\partial \vec{E}_i}{\partial t})_j = \int_{\mathcal{T}_i} r \vec{\sigma} t \vec{\varphi}_{ij} \cdot \vec{H} - \int_{\mathcal{T}_i} \vec{j} \cdot \vec{\varphi}_{ij} - \sum_{k \in \mathcal{V}_i} \int_{a_{ik}} (\vec{\varphi}_{ij} \times \frac{\vec{H}_i + \vec{H}_k}{2}) \cdot \vec{n}_{ik} \\
(\mu_i M_i \frac{\partial \vec{H}_i}{\partial t})_j = - \int_{\mathcal{T}_i} r \vec{\sigma} t \vec{\varphi}_{ij} \cdot \vec{E} + \sum_{k \in \mathcal{V}_i} \int_{a_{ik}} (\vec{\varphi}_{ij} \times \frac{\vec{E}_i + \vec{E}_k}{2}) \cdot \vec{n}_{ik}\n\end{cases}
$$

où  $M_i$  est la matrice de masse locale associée à la cellule  $T_i$ 

$$
(M_i)_{jk} = \int_{V_i} \vec{\varphi}_{ij} \vec{\varphi}_{ik}
$$

#### Discrétisation temporelle

- Schéma saute mouton d'ordre 2
- Pas de temps fixe  $\Delta t$ 
	- $\Rightarrow \vec{E}$  approché aux instants  $t^n = n\Delta t$
	- $\Rightarrow \vec{H}$  approché aux instants  $t^{n+1/2} = (n + 1/2)\Delta t$
- Schéma explicite (matrice de masse locale à inverser)

$$
\begin{cases}\n(\varepsilon_i M_i \frac{\vec{E}_i^{n+1} - \vec{E}_i^n}{\partial t})_j = \int_{\mathcal{T}_i} r \vec{\sigma} t \vec{\varphi}_{ij} \cdot \vec{H}^{n+1/2} - \int_{\mathcal{T}_i} \vec{J}^{n+1/2} \cdot \vec{\varphi}_{ij} - \sum_{k \in \mathcal{V}_i} \int_{a_{ik}} (\vec{\varphi}_{ij} \times \frac{\vec{H}_i^{n+1/2} + \vec{H}_k^{n+1/2}}{2}) \cdot \vec{n}_{ik} \\
(\mu_i M_i \frac{\vec{H}_i^{n+3/2} + \vec{H}_i^{n+1/2}}{\partial t}) = - \int_{\mathcal{T}_i} r \vec{\sigma} t \vec{\varphi}_{ij} \cdot \vec{E}^{n+1} + \sum_{k \in \mathcal{V}_i} \int_{F_{ik}} (\vec{\varphi}_{ij} \times \frac{\vec{E}_i^{n+1} + \vec{E}_k^{n+1}}{2}) \cdot \vec{n}_{ik}\n\end{cases}
$$

#### Traitement des motifs métalliques

Porté par les interfaces  $a_{ik}$  du maillage respectant les propriétés physiques:

- $\bullet$  Nullité de la trace tangentielle de  $\vec{E}$  sur  $a_{ik}$
- $\bullet$  Discontinuité de la trace tangentielle de  $\vec{H}$  sur  $a_{ik}$

Pour toute face métallique  $a_{ik}$ , on utilise les relations:

$$
\forall x \in a_{ik}, \begin{cases} \vec{E}_i(x) = -\vec{E}_k(x), \\ \vec{H}_i(x) = \vec{H}_k(x) \end{cases}
$$
(1)

Stabilité du schéma(L.Fezoui et al., 2005) On définit une énergie électromagnétique discrète  $\mathbb{E}^n$  au temps  $n\Delta t$ :

$$
\mathbb{E}^{n} = \sum_{i} \frac{1}{2} \int_{\mathcal{T}_{i}} ({}^{t} \vec{E}_{i}^{n} \bar{\bar{\varepsilon}} \vec{E}_{i}^{n} + {}^{t} \vec{H}_{i}^{n-1/2} \bar{\bar{\mu}} \vec{H}_{i}^{n+1/2})
$$

 $\mathbb{E}^n$  exactement conservée

⇒schéma non diffusif

 $\mathbb{E}^n$  est une forme quadratique définie positive de  $\vec{E}^{\,n}_i$  et  $\vec{H}^{\,n-1/2}_i$ , sous une condition de type CFL sur  $\Delta t$ 

⇒Stabilité du schéma

# Schéma Galerkin Discontinu

#### Choix des fonctions de base:

Pour chaque cellule  $V_i$  d'un maillage cubique, nous choisissons l'espace des éléments finis de plus bas degré de Nédélec pour  $H(\vec{rot})$  pour représenter  $\vec{E}$  et  $\vec{H}$ .

- $\bullet$  Fonctions de bases identiques pour  $\vec{E}$  et  $\vec{H}$
- Champs approchés par des fonctions de bases linéaires
- Soit l'espace  $\mathbb{Q}_1^{div} = \{ \vec{F} = (F_x, F_y, F_z), F_x \in Q_{0,1,1}, F_y \in Q_{1,0,1}, F_z \in Q_{1,1,0} \}$ dans lequel le champ s'écrit ( $\vec{F} = \vec{E}$  ou  $\vec{H}$ )

<span id="page-11-0"></span>
$$
\begin{cases}\nF_x(x, y, z) = \alpha_1 + \alpha_2 y + \alpha_3 z + \alpha_4 yz \\
F_y(x, y, z) = \beta_1 + \beta_2 x + \beta_3 z + \beta_4 xz \\
F_z(x, y, z) = \gamma_1 + \gamma_2 x + \gamma_3 y + \gamma_3 xy\n\end{cases}
$$

 $\Rightarrow$  Champ à divergence nulle dans chaque cellule

Fonctions de base polynomiales de  $\mathbb{Q}_1^{div}$ 

$$
\begin{array}{llll}\n\vec{\varphi}_{i,1}=(1-y)(1-z)\vec{e}_x & \vec{\varphi}_{i,2}=z(1-y)\vec{e}_x & \vec{\varphi}_{i,3}=y(1-z)\vec{e}_x & \vec{\varphi}_{i,4}=yz\vec{e}_x\\
\vec{\varphi}_{i,5}=(1-z)(1-x)\vec{e}_y & \vec{\varphi}_{i,6}=x(1-z)\vec{e}_y & \vec{\varphi}_{i,7}=z(1-x)\vec{e}_y & \vec{\varphi}_{i,8}=zx\vec{e}_y\\
\vec{\varphi}_{i,9}=(1-x)(1-y)\vec{e}_z & \vec{\varphi}_{i,10}=y(1-x)\vec{e}_z & \vec{\varphi}_{i,11}=x(1-y)\vec{e}_z & \vec{\varphi}_{i,12}=xy\vec{e}_z\n\end{array}
$$

## Schéma Galerkin Discontinu

Erreur de dispersion  $\mathbb{Q}_1^{div}$  sur un maillage cubique

Relation de dispersion en continu

$$
\omega_{\rm ex}^2 = |\vec{k}|^2 C^2
$$

 $\omega_{ex}$  la pulsation,  $\vec{k}$  le vecteur d'onde, C la vitesse des ondes.

- Relation de dispersion discrète: Elle dépend de la direction du vecteur d'onde  $k = (k_x, k_y, k_z)$  considéré:
	- Si  $\vec{k}$  est tel que  $|\vec{k}|=3k_{\sf x}, \; 3k_{\sf y}$  ou  $3k_{\sf z}$ , l'erreur de dispersion est d'ordre  $1$

$$
\omega^{2}/\omega_{\text{ex}}^{2}=1\pm2\sqrt{|\frac{W'(\vec{k})}{U(\vec{k})}||\vec{k}|h+\frac{\omega_{\text{ex}}^{2}\Delta t^{2}}{12}+O(|k|^{2}h^{2},\omega_{\text{ex}}^{3}\Delta t^{3})}
$$

sinon, l'erreur de dispersion est d'ordre 2

$$
\omega^2/\omega_{\text{ex}}^2 = 1 - 2\frac{W'(\vec{k})}{V(\vec{k})}|\vec{k}|^2h^2 + \frac{\omega_{\text{ex}}^2\Delta t^2}{12} + O(|k|^3h^3, \omega_{\text{ex}}^3\Delta t^3)
$$

 $W'(\vec{k})$ ,  $V(\vec{k})$  et  $U(\vec{k})$  sont des fonctions du vecteur d'onde  $\vec{k} = (k_x, k_y, k_z)$ .

#### Erreur de dispersion

Etude de quelques ondes particulières ( $h = \lambda/12$ )

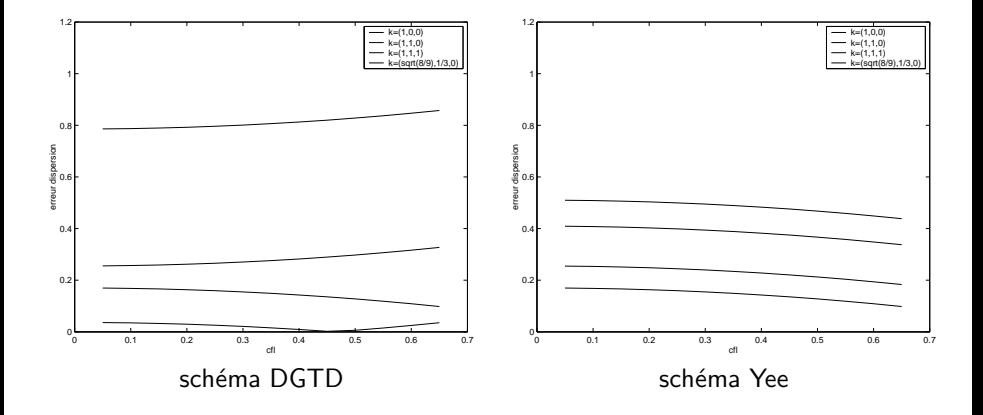

#### Conditions aux limites: Parois absorbantes

Introduction d'un milieu à pertes électriques et magnétiques à la périphérie du volume de calcul. Le milieu à perte est entouré de parois metalliques. Les équations de Maxwell y sont de la forme:

$$
\begin{cases}\n\varepsilon \frac{\partial \vec{E}}{\partial t} + \sigma \vec{E} = -rot\vec{H} \\
\mu \frac{\partial \vec{H}}{\partial t} + \sigma^* \vec{H} = rot\vec{E}\n\end{cases}
$$

Contraintes:

- Pas de reflexions d'ondes lors du changement de domaine
- Coefficient de reflexion nul ∀ l'angle d'incidence
- **•** Atténuation progressive de l'amplitude de l'onde dans le milieu à perte
- $\Rightarrow$  Utilisation de couches absorbantes parfaitement adaptées de Bérenger (PML)

#### Conditions aux limites: unsplit PML

Principe: Partir des équations splittées PML de Bérenger et revenir aux équations de Maxwell sans dédoublement des champs avec des variables auxilliaires

$$
\begin{cases}\n\varepsilon \frac{\partial \vec{E}}{\partial t} + M \vec{E} + S \vec{P} & = r \vec{\sigma} t \vec{H} \\
\frac{\partial \vec{P}}{\partial t} + N \vec{P} - \vec{E} & = 0 \\
\mu \frac{\partial \vec{H}}{\partial t} + M \vec{H} + S \vec{Q} & = -r \vec{\sigma} t \vec{E} \\
\frac{\partial \vec{Q}}{\partial t} + N \vec{Q} - \vec{H} & = 0\n\end{cases}
$$

Où les opérateurs M, N, S sont des opérateurs fonctions de  $(\sigma_x, \sigma_y, \sigma_z, \sigma_x^*, \sigma_y^*, \sigma_z^*, \mu, \varepsilon)$ . Avec le changement de variable ,

$$
\vec{\tilde{E}}_{\alpha} = \vec{E}_{\alpha} + (\sigma_{\alpha}/\varepsilon)\vec{P}_{\alpha} \n\vec{H}_{\alpha} = \vec{H}_{\alpha} + (\sigma_{\alpha}^{*}/\mu)\vec{Q}_{\alpha}, \quad \alpha = x, y, z
$$

### Discrétisation des équations unsplit PML

- **Discrétisation en espace: Méthode Galerkin discontinu présentée avec base de** fonction  $\mathbb{Q}_1^{div}$ .
- **·** Discrétisation temporelle: Méthode de differentiation exponentielle.

 $\Rightarrow$  On obtient un système hyperbolique bien posé dont les caractéristiques de la matrice source assurent la stabilité du sytème.

#### Propagation d'un dipôle électrique dans le vide

- Fréquence centrale du dipôle: 1 GHz
- Position du dipôle: centre du domaine.
- Pas d'espace: 15 points par longueur d'ondes
- Dimension du domaine:  $3.5\lambda \times 3.5\lambda \times 3.5\lambda$
- Nombre de couche PML: 5

Propagation d'un dipôle électrique dans le vide

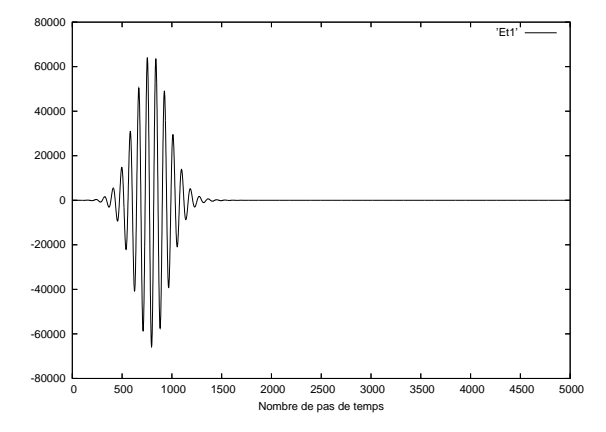

Figure: Evolution temporelle de  $E_z$  au centre du domaine de calcul

Propagation d'un dipôle électrique dans le vide

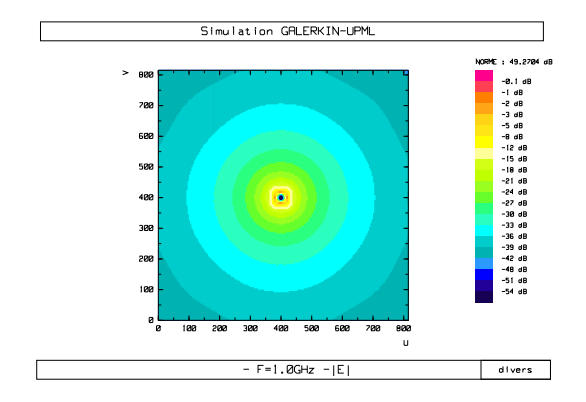

Figure: Coupe fréquencielle à 1GHz du champ électrique dans le plan Oxy

Propagation d'un dipôle électrique dans le vide

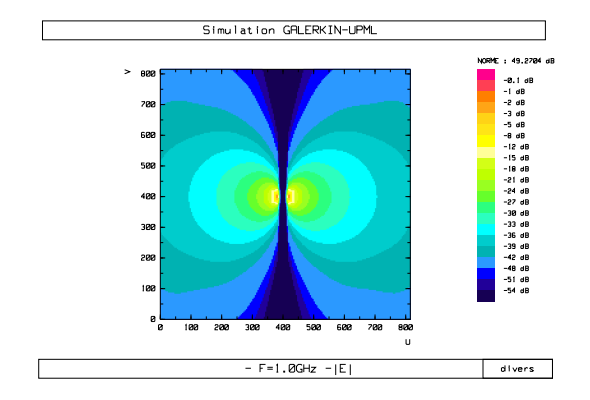

Figure: Coupe fréquencielle à 1GHz du champ électrique dans le plan Oyz

#### ligne microruban infinie:

Nous calculons ici les principales caractéristiques d'une ligne microruban de longueur infinie: constante de propagation  $\beta(f)$  et impedance caractéristique  $Z_c$ en fonction de la fréquence.

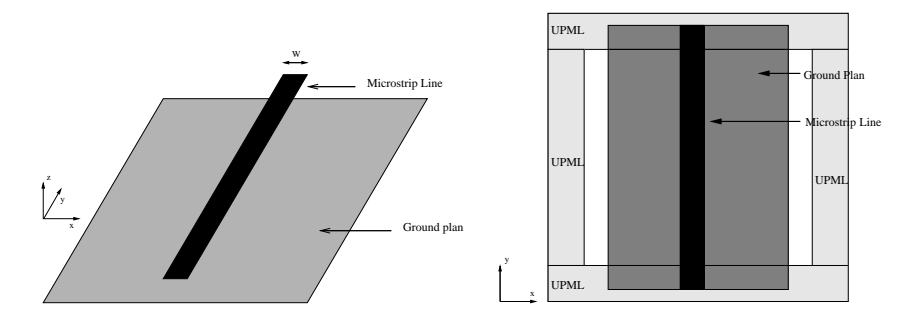

Ligne microruban Domaine de calcul

# Schéma Galerkin Discontinu: Etude de structures planaires

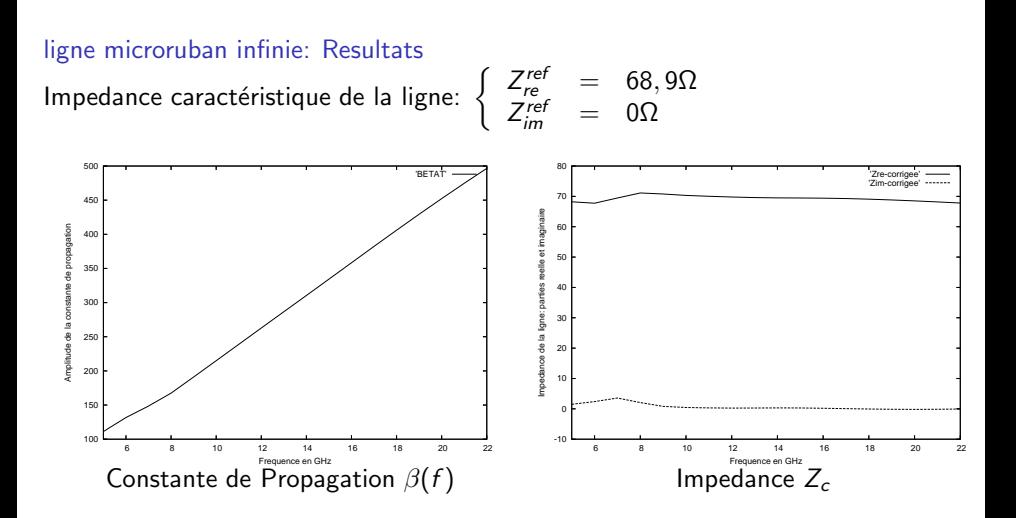

## Schéma Galerkin Discontinu: Etude de structures planaires

Antenne imprimée rectangulaire: Nous calculons le paramètre  $S_{11}$  et le taux d'onde stationnaire (T.O.S.) d'une antenne imprimée rectangulaire avec la méthode DGTD

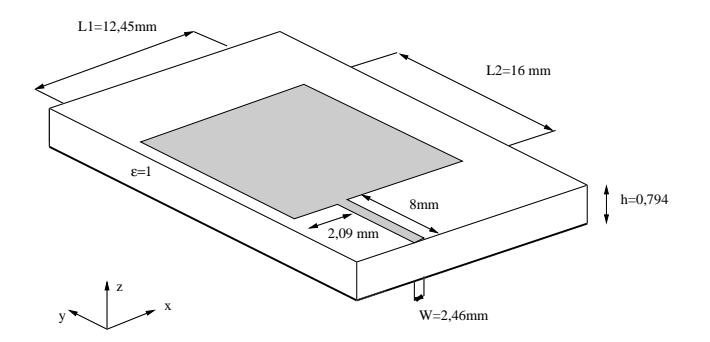

#### Antenne imprimée rectangulaire

#### Antenne imprimée rectangulaire: Resultats

Les résultats sont comparés avec ceux obtenus par un logiciel FDTD.

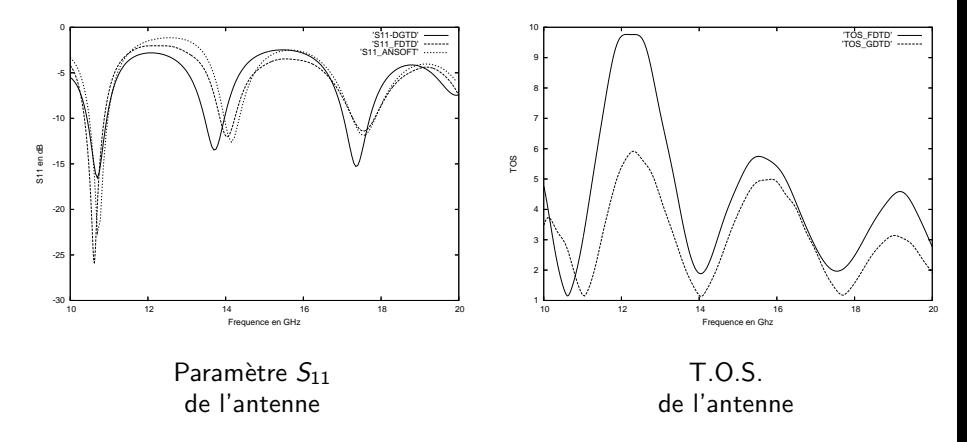

### Principe

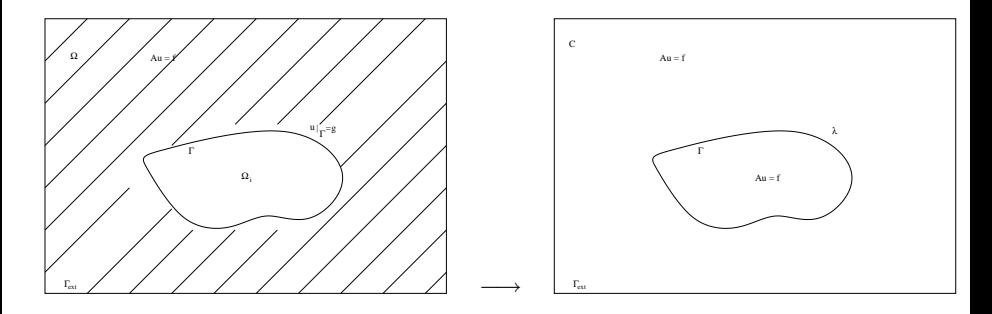

Problème initial and a problème final Problème final

Figure: Principe des domaines fictifs

- **Etendre la solution à l'intérieur de l'obstacle.**
- $\bullet$  Introduction d'une nouvelle variable définie sur le bord de l'obstacle: prend en compte la CL de l'obstacle  $(1 - 1)$

### Principe

- 2 maillages indépendants:
	- Un maillage volumique pour le domaine de calcul: structuré, cubique, uniforme
	- Un maillage surfacique pour l'obstacle: triangulaire

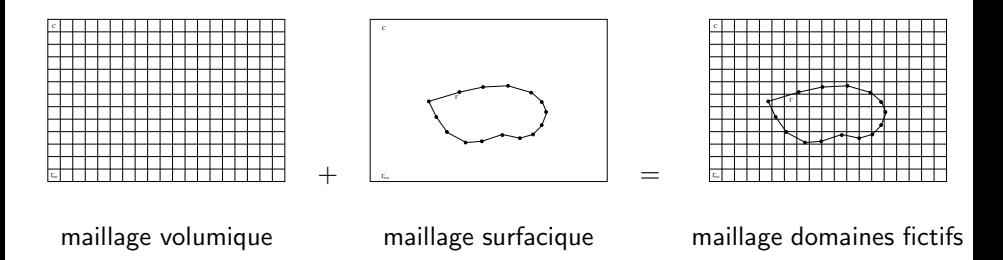

Figure: Maillage domaines fictifs

### Application aux équation de Maxwell

Formulation Domaine fictifs: on cherche  $(\vec{E},\vec{H},\vec{j})\in$  $H(r\vec{o}t,\Omega) \times H(r\vec{o}t,\Omega) \times H^{-1/2}(d\vec{\nu}_\Gamma,\Gamma_{obs})$  verifiant:

$$
\forall E^* \in H(\vec{rot}, \Omega), \forall H^* \in L^2(\Omega) \forall j^* \in H^{-1/2}(div_{\Gamma}, \Gamma_{obs})
$$

$$
\begin{cases}\n\varepsilon_0 \frac{\partial}{\partial t}(\vec{E}, \vec{E}^*) - (\vec{curl}\vec{E}^*, \vec{H}) + b(\vec{E}^*, \vec{j}) &= 0 \\
\mu_0 \frac{\partial}{\partial t}(\vec{H}, \vec{H}^*) + (\vec{curl}\vec{E}, \vec{H}^*) &= 0 \\
b(\vec{E}, \vec{j}^*) &= 0 \\
\vec{E}(t = 0) = 0 \text{ and } \vec{H}(t = 0) = 0\n\end{cases}
$$

où le champ électrique  $\vec{E}$  et le courant électrique  $\vec{j}$  sont couplés par

$$
b(\vec{E},\vec{j})=\int_{\Gamma_{obs}}((\vec{E}\times\vec{n})\times\vec{n})\cdot\vec{j}d\gamma
$$

### Propriétés

• Conservation de l'énergie

$$
\frac{d}{dt}\int_{\mathbb{R}_3}(\frac{\varepsilon^2}{2}||\vec{E}(t)||^2+\frac{\mu^2}{2}||\vec{H}(t)||^2)dx=0
$$

- Stabilité: l'obstacle metallique n'intervient pas dans la condition de stabilité.
- Existence de la solution  $(\vec{E}, \vec{H}, \vec{j})$ , convergence de la methode: demonstration d'une condition inf-sup uniforme et discrète (via les éléments finis d'arêtes).  $\Rightarrow$  Relation de comptabilité entre le maillage volumique et le maillage surfacique (Girault, Glowinski)

⇒ Le plus petit triangle impose la taille de la maille volumique dans tout le domaine.

 $\Rightarrow$  Ressource rédhibitoires pour des problèmes très inhomogènes.

 $\Rightarrow$  Utilisation de sous domaines avec un maillage local basé sur un schéma GD (N. Canouet, 2003)

### Discrétisation

Champs  $\vec{E}_h$  et  $\vec{H}_h$  discrets: Maillage cubique sans objet metallique

$$
\vec{E}_h = \sum_{h \in \mathcal{I}} \sum_{j=1}^{d_h} E_{h,j} \vec{\varphi}_{h,j}
$$

 $\Rightarrow$  E.F. de Nedelec par éléments

Courant surfacique discret  $\vec{j}_{h'}$ : Maillage surfacique triangulaire de l'interface metallique

$$
\vec{j}_{h'} = \sum_{l=1}^{n_a} \Phi_l \vec{\chi}_l
$$

⇒ E.F. de Raviart-Thomas

• Matrice de couplage entre le champs et le courant électrique:

$$
\int_{\Gamma_{h'}} ((\vec{E}_h \times \vec{n}) \times \vec{n}) \cdot \vec{j}_{h'} d\gamma = \sum_{h \in \mathcal{I}} \sum_{l=1}^{n_a} \sum_{j=1}^{d_h} [\int_{\Gamma_{h'}} ((\vec{\varphi}_{h,j} \times \vec{n}) \times \vec{n}) \cdot \vec{\chi}_l d\gamma] E_{h,j} \Phi_l
$$

### Algorithme de calcul

Chaque pas de temps comprend cinq étapes successives:

Calcul de  $\vec{E}_{GD}$  par le schéma GD dans tout le volume de calcul, métaux compris.

$$
\vec{E}_{GD}\times\vec{n}\neq 0
$$

• Résolution du problème donnant le courant électrique.

$$
\frac{\Delta t}{\varepsilon} B \cdot B^* \dot{j}^{n+1/2} = B \cdot \vec{E}_{GD}^{n+1}
$$

• Correction du champ électrique en tenant compte du champ diffracté par l'objet métallique.

$$
\vec{E}^{n+1} = \vec{E}_{GD}^{n+1} + \frac{\Delta t}{\varepsilon} B^* \cdot j^{n+1/2}
$$

 $\bullet$  Calcul de  $\vec{H}$  par le schéma GD dans tout le volume de calcul, métaux compris.

### Propagation d'un dipôle électrique à proximité d'une plaque métallique

- Fréquence centrale du dipôle: 1 GHz
- Position du dipôle: centre du domaine.
- Pas d'espace volumique: 20 points par longueur d'ondes
- Pas d'espace surfacique: 10 points par longueur d'ondes
- Dimension du domaine:  $5\lambda \times 5\lambda \times 5\lambda$  $\bullet$
- Nombre de couche PML: 5
- Position de la plaque metallique placé à  $5/4\lambda$  du dipôle
	- 1er cas: Parallèle au plan vertical
	- $2^{em}$  cas: Inclinée de  $\dot{\theta} = 45^{\circ}$  par rapport au plan vertical

# Méthode domaines fictifs, Résultats Numériques

### Propagation d'un dipôle électrique à proximité d'une plaque métallique

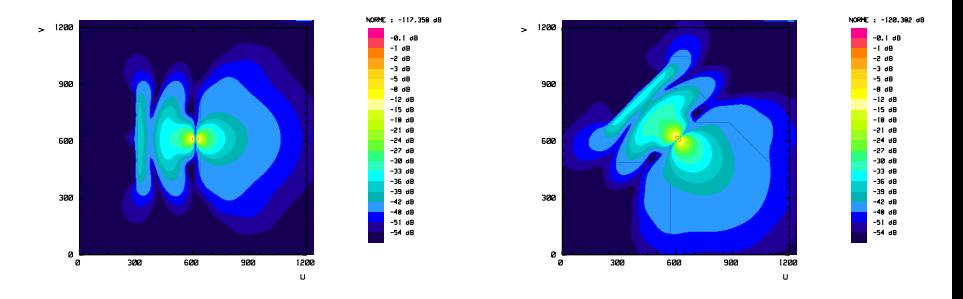

Figure: Coupe fréquencielle à 1GHz du champ électrique dans le plan Oyz

### Guide d'onde circulaire

Nous simulons la propagation d'un dipôle électrique localisé à l'intérieur d'un guide d'onde circulaire

- Fréquence centrale du dipôle: 7.5GHz
- Maillage surfacique en  $\lambda/10$
- <span id="page-33-0"></span>• Maillage volumique en  $\lambda/20$

# Méthode domaines fictifs, Résultats Numériques

 $\geq$ 

**Results** 

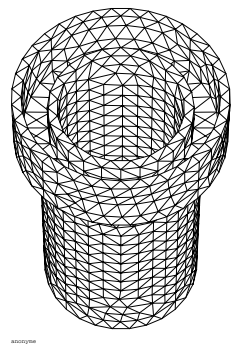

3000 2488 1800 1200 600 600 1200 1800  $\cup$ 

NORME: -37,7151 dB

maillage surfacique du guide d'onde

Champ électrique à 7.5Ghz dans le guide d'onde

 $-1$   $-1$ 

#### **Conclusions**

- **Schéma Galerkin Discontinu** 
	- Conserve une énergie discrète
	- **a** Stable
	- Peu dispersif
	- · Adapté à l'étude de structures planaires
- Méthode domaines fictifs
	- · Avantages du Schéma Galerkin Discontinu sur maillage structuré: schéma explicite, stable, peu dispersif.
	- Avantages des élements finis: bon respect de la géométrie de l'obstacle.
	- · Gains d'espaces mémoires et de temps de calculs.

### **Perspectives**

- Utiliser les sous maillages avec les domaines fictifs.
- $\bullet$  Introduire une condition sur  $\vec{H}$  à la surface de l'obstacle.